# **VBA-METODEN**

## Henvis til rygestop på 30 sekunder

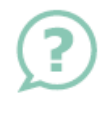

### **SPØRG**

Spørg ind til borgerens rygestatus f.eks. ved at spørge: Ryger du?

### **RÅDGIV**

Fortæl borgeren, at der er fem gange større chance for at blive røgfri ved hjælp af rådgivning og rygestopmedicin

### **HENVIS**

Henvis via Nexus (se bagsiden)

Borgeren ringes op af en rygestoprådgiver

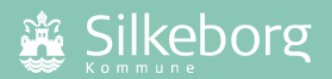

#### **Henvisning via Nexus**

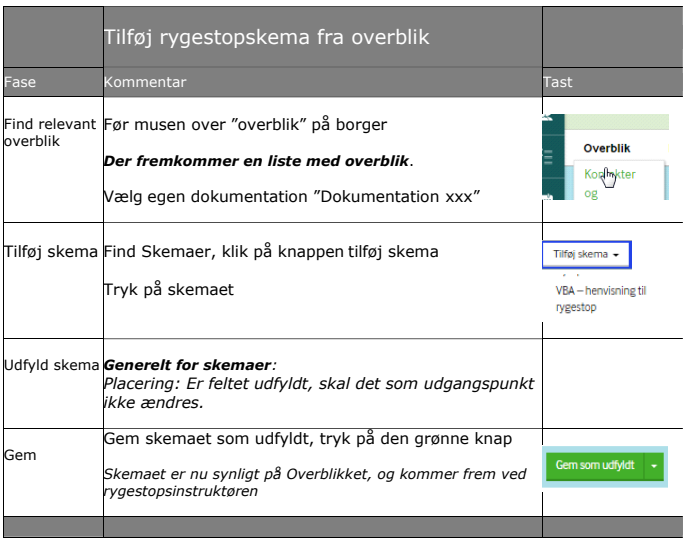

#### **Om VBA og rygestop i Silkeborg Kommune**

- Mulighed for gratis nikotinerstatning
- VBA metoden holdes på et fagligt og professionelt niveau
- Mød borgeren med en positiv tilgang f.eks. "…ryger du?, måske du er spurgt før, så beklager jeg" eller "Ryger du stadigvæk?"

#### **Har du spørgsmål:**

Kontakt en rygestoprådgiver på rogfri@silkeborg.dk eller 29 36 39 18.

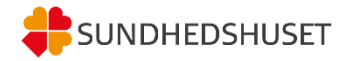